## Testauswertung und Postsimulation-Analyse von Hardware-inthe-Loop Tests

(Bachelorarbeit)

Heutzutage werden in vielen, auch sicherheitskritischen, Bereichen der Industrie Speicherprogrammierbare Steuerungen (SPSen) eingesetzt. Da das fehlerhafte Verhalten von SPSen in industriellen Anlagen zu großem Schaden führen kann, ist das Testen der Steuerungssoftware erforderlich. Eine Möglichkeit SPSen zu testen ist die Hardware-in-the-Loop (HiL) Simulation. Bei der HiL Simulation werden Eingänge für eine SPS simuliert und die ausgegebenen Signale mit Referenzsignalen verglichen. Beim Vergleich ist eine Signalabweichung erlaubt, deren Größe in den Akzeptanzkriterien definiert ist. Die daraus resultierenden Toleranzgrenzen sollen für den Tester

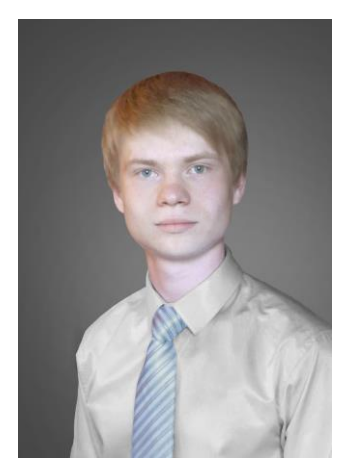

**ANDREI SVETLAKOV**

## Stand der Technik

grafisch visualisiert werden.

**Motivation** 

Es existieren diverse Tools für die HiL Simulation. Einige Tools verwenden sogenannte "Tubular Checks", um Signale zu vergleichen. Um jeden Messpunkt des Referenzsignals wird ein Toleranzfenster gezeichnet, sodass um das Referenzsignal eine Art Schlauch entsteht. Wenn das gemessene Signal innerhalb dieses Schlauchs liegt, wird das Signal als gültig bewertet.

Twistturn ist ein HiL Simulationstool für mobile Plattformen, das ein erweitertes Verfahren für den Signalvergleich verwendet. Hierbei werden die aufeinanderfolgenden Messpunkte des Referenzsignals, die den gleichen Wert und die gleiche Toleranz haben, zu einem sogenannten "Matching Set" zusammengefasst. Toleranzen werden für die Amplitude, Zeitverschiebung und Dauer des Signals definiert. Gemessene Signale werden als gültig bewertet, wenn sie innerhalb dieser Toleranzgrenzen liegen.

## Zielsetzung

Ein Ziel dieser Arbeit ist, die Applikation Twistturn mit der grafischen Visualisierung der Toleranzen zu erweitern. Hierbei müssen die Toleranzgrenzen um das Referenzsignal angezeigt und beim Fehlschlagen eines Tests eine Warnung ausgegeben werden. Außerdem soll die Möglichkeit einer sogenannten Postsimulation-Analyse des Tests realisiert werden. Sie erlaubt dem Tester, einen Test mit verschiedenen Akzeptanzkriterien durchzuführen, ohne die SPS dafür anzuschließen.

## Geplante Vorgehensweise

Zuerst erfolgt die Einarbeitung in das Thema und die existierende Software. Danach ist zu entscheiden, auf welche Weise die Toleranzen auf dem Signalgraphen visualisiert werden. Folglich wird die ausgewählte Variante implementiert.

Danach folgt die Realisierung der Postsimulation-Analyse. Dafür wird zunächst die Abspeicherung der, bei der Echtzeitsimulation gewonnenen, Daten ermöglicht. Als Nächstes muss eine Funktionalität für die Auswahl des Tests und der Akzeptanzkriterien realisiert werden. Anschließend muss die Durchführung und Auswertung der Postsimulation-Analyse implementiert werden.

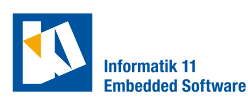

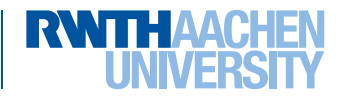